ФИО: Полевой <del>Алитаничевич</del> ФЕДЕРАЛЬНОЕ АГЕНТСТВО ЖЕЛЕЗНОДОРОЖНОГО ТРАНСПОРТА Документ подписан простой электронной подписью Информация о владельце:

<sup>уникальный прог**Федерал**ьное государственное бюджетное образовательное учреждение</sup> высшего образования Должность: Заместитель директора по учебной работе Дата подписания: 27.04.2021 10:12:41 1dc0297a5af8bf66e6682dc9f249002d608c8a7c

### **«Петербургский государственный университет путей сообщения Императора Александра I» (ФГБОУ ВО ПГУПС) Калужский филиал ПГУПС**

УТВЕРЖДАЮ Заместитель директора по УР \_\_\_\_\_\_\_\_\_\_\_\_ А.В. Полевой «30» июня 2020г.

# **РАБОЧАЯ ПРОГРАММА УЧЕБНОЙ ДИСЦИПЛИНЫ**

## **ЕН. 02 ИНФОРМАТИКА**

*для специальности*

**23.02.04 Техническая эксплуатация подъемно-транспортных, строительных, дорожных машин и оборудования (по отраслям)**

> Квалификация **– Техник** вид подготовки - базовая

Форма обучения - очная

Калуга 2020

Рассмотрено на заседании ЦК математических и общих естественнонаучных дисциплин протокол № 10 от «30» июня 2020 г. Председатель Серегина Е.В./

Рабочая программа учебной дисциплины ЕН. 02 ИНФОРМАТИКА разработана на основе Федерального государственного образовательного стандарта (далее ФГОС) среднего профессионального образования (далее СПО) по специальности 23.02.04 Техническая эксплуатация подъемно-транспортных, строительных, дорожных машин и оборудования (по отраслям) (базовая подготовка), утвержденного приказом Министерства образования и науки РФ № 45 от 23.01.2018

#### **Разработчик программы:**

Тарасова Е.Н., преподаватель Калужского филиала ПГУПС

### *Рецензенты:*

Серегина Е.В., преподаватель Калужского филиала ПГУПС *(внутренний рецензент)*

Соловьева Л.Н., преподаватель информатики, зав. учебным отделом ГАПОУ КО «Калужский базовый медицинский колледж» (внешний рецензент) (внешний рецензент)

# **СОДЕРЖАНИЕ**

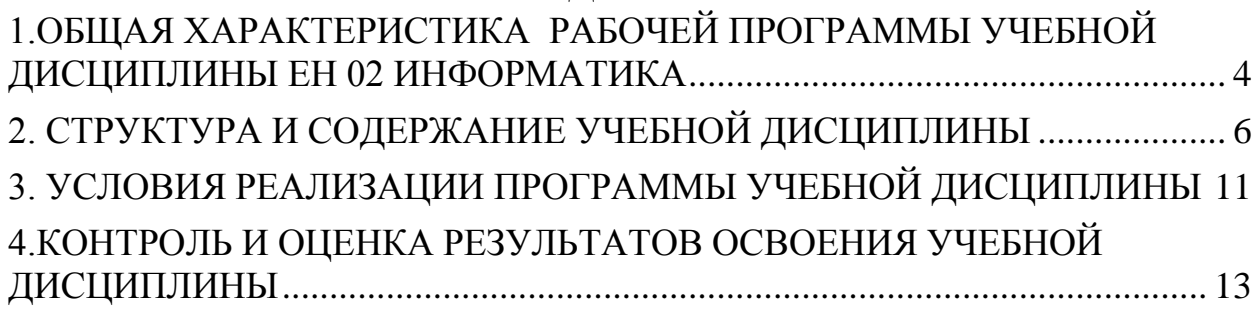

## **1.ОБЩАЯ ХАРАКТЕРИСТИКА РАБОЧЕЙ ПРОГРАММЫ УЧЕБНОЙ ДИСЦИПЛИНЫ ЕН 02 ИНФОРМАТИКА**

### <span id="page-3-0"></span>**1.1. Область применения рабочей программы**

Рабочая программа учебной дисциплины является частью программы подготовки специалистов среднего звена в соответствии с ФГОС СПО по специальности 23.02.04 Техническая эксплуатация подъемно-транспортных, строительных, дорожных машин и оборудования (по отраслям) (базовая подготовка).

### **1.2. Место учебной дисциплины в структуре программы подготовки специалистов среднего звена:**

Учебная дисциплина «Информатика» является обязательной частью МАТЕМАТИЧЕСКОГО И ОБЩЕГО ЕСТЕСТВЕННОНАУЧНОГО ЦИКЛА программы подготовки специалистов среднего звена в соответствии с ФГОС СПО по специальности 23.02.04 Техническая эксплуатация подъемнотранспортных, строительных, дорожных машин и оборудования (по отраслям).

### **1.3 Цель и планируемые результаты освоения дисциплины**

Учебная дисциплина «Информатика» обеспечивает формирование профессиональных и общих компетенций по всем видам деятельности ФГОС по специальности 23.02.04 Техническая эксплуатация подъемно-транспортных, строительных, дорожных машин и оборудования (по отраслям). Особое значение дисциплина имеет при формировании и развитии ОК 02, ОК 09.

В рамках программы учебной дисциплины обучающимися осваиваются умения и знания.

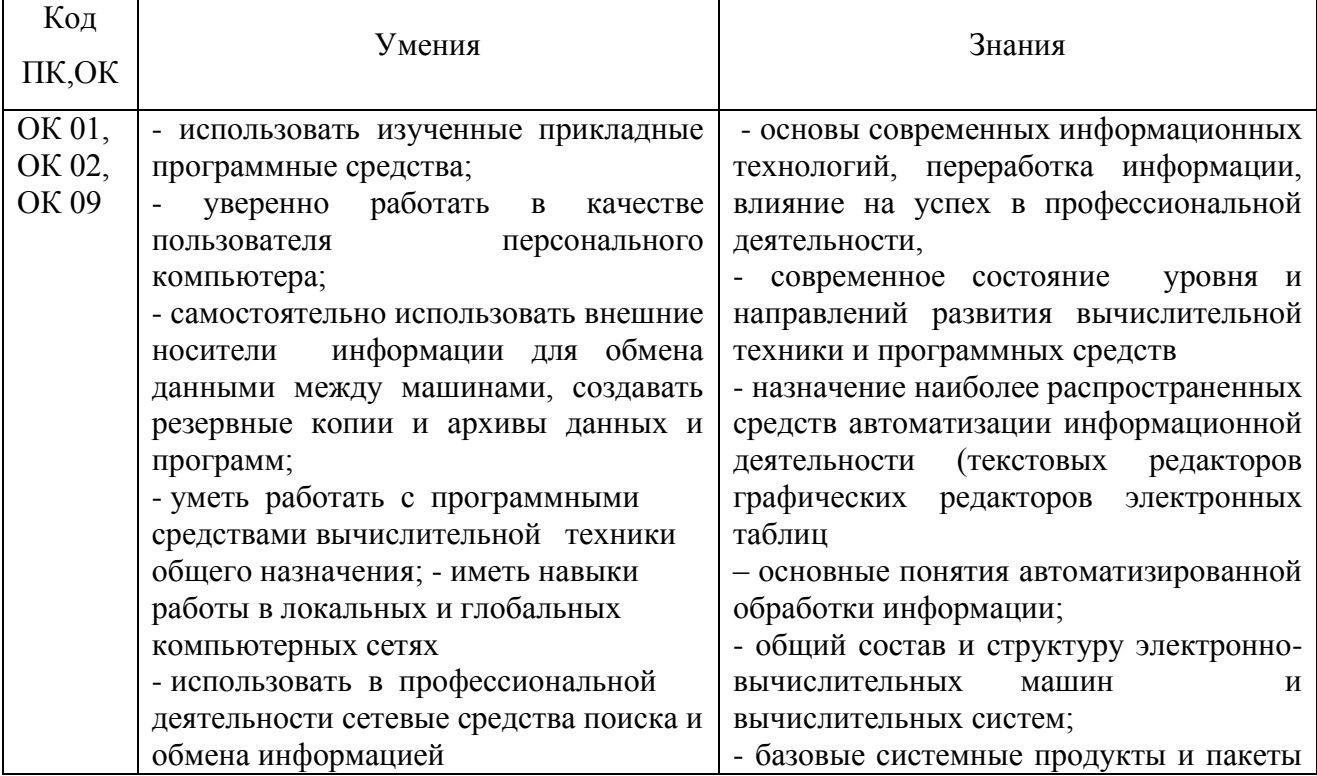

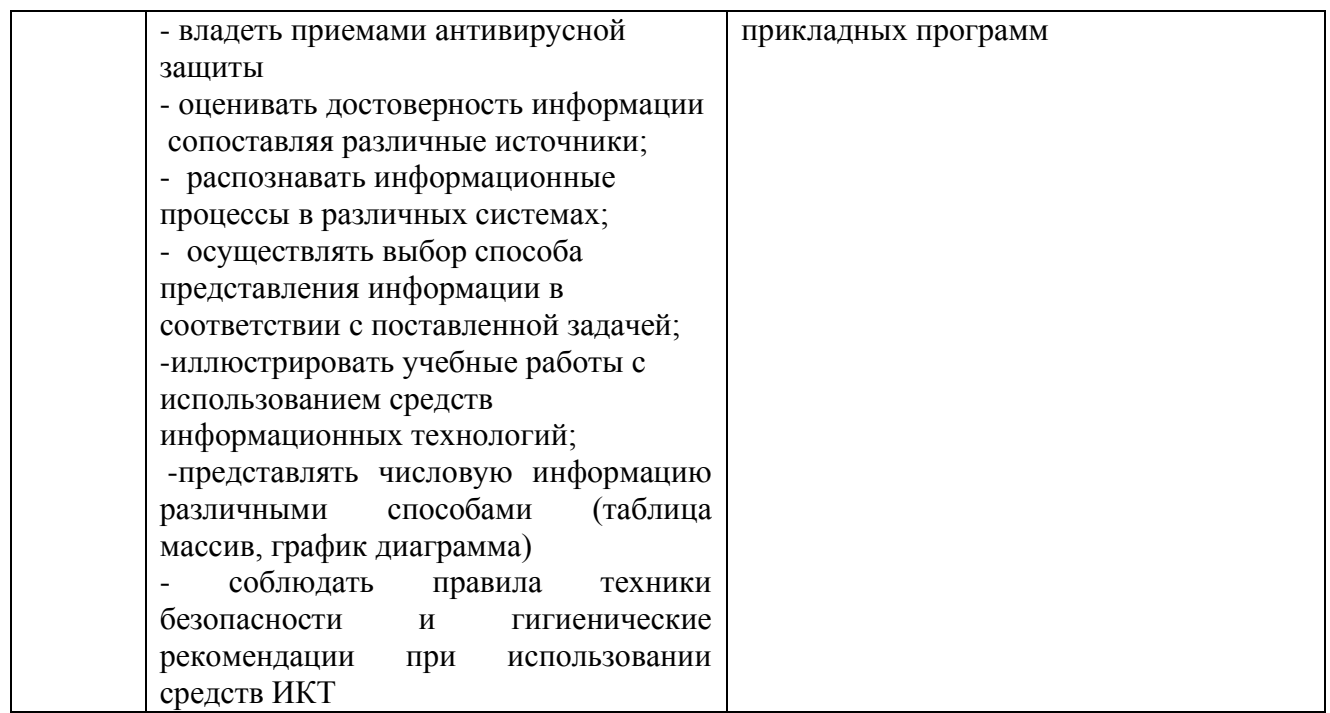

**1.4. Количество часов на освоение рабочей программы учебной дисциплины:**

Объѐм образовательной программы обучающегося 69 часов, в том числе:

обязательная часть – 54 часа;

вариативная часть – 15 часов.

Увеличение количества часов рабочей программы за счѐт часов вариативной части направлено на углубление объѐма знаний по разделам программы.

Объѐм образовательной программы обучающегося – 69 часов, в том числе:

объѐм работы обучающихся во взаимодействии с преподавателем – 67 часов;

<span id="page-4-0"></span>самостоятельной работы обучающегося – 2 часа.

# **2. СТРУКТУРА И СОДЕРЖАНИЕ УЧЕБНОЙ ДИСЦИПЛИНЫ**

# **2.1. Объем учебной дисциплины и виды учебной работы**

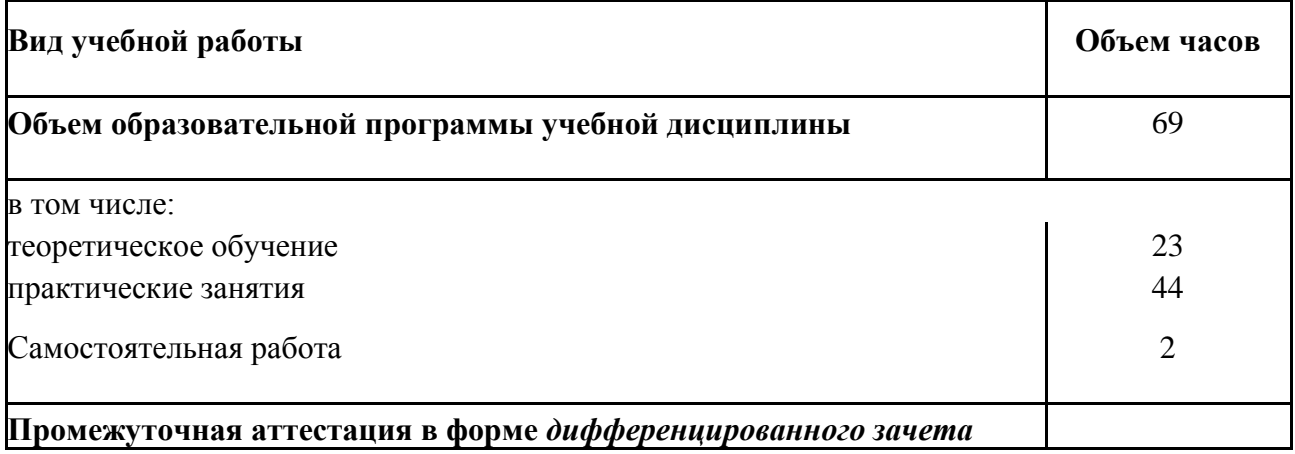

# **2.2. Тематический план и содержание учебной дисциплины**

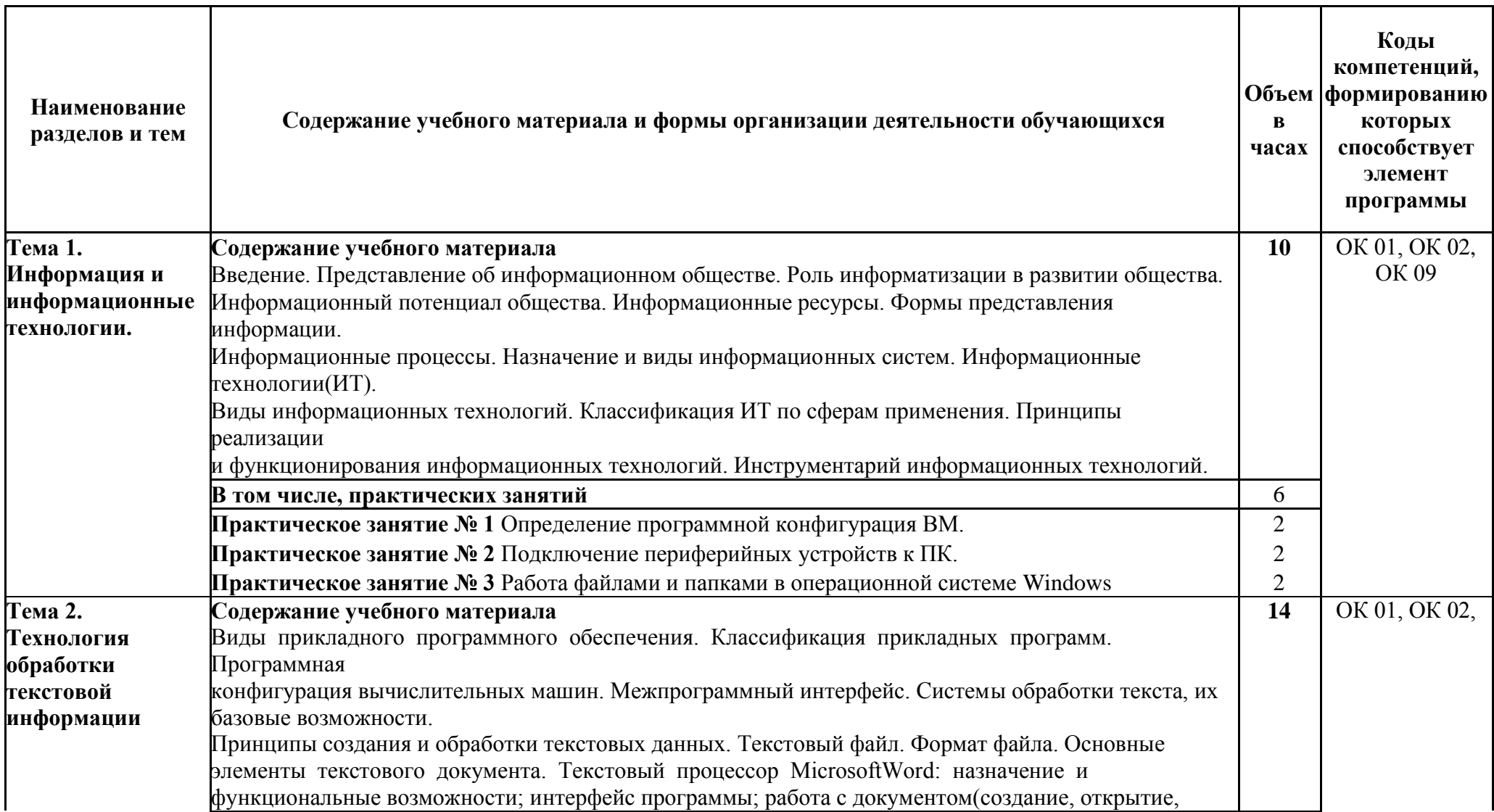

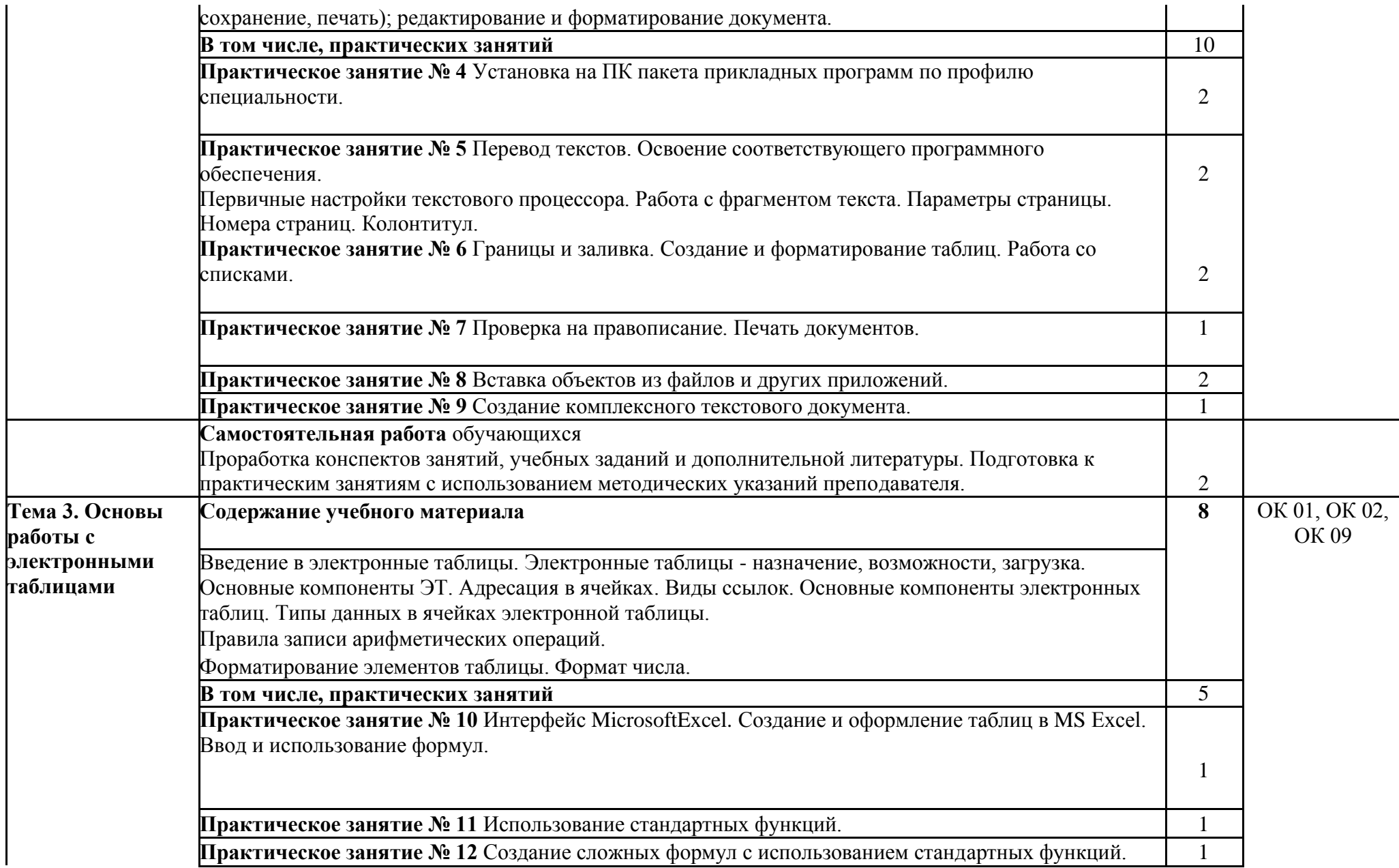

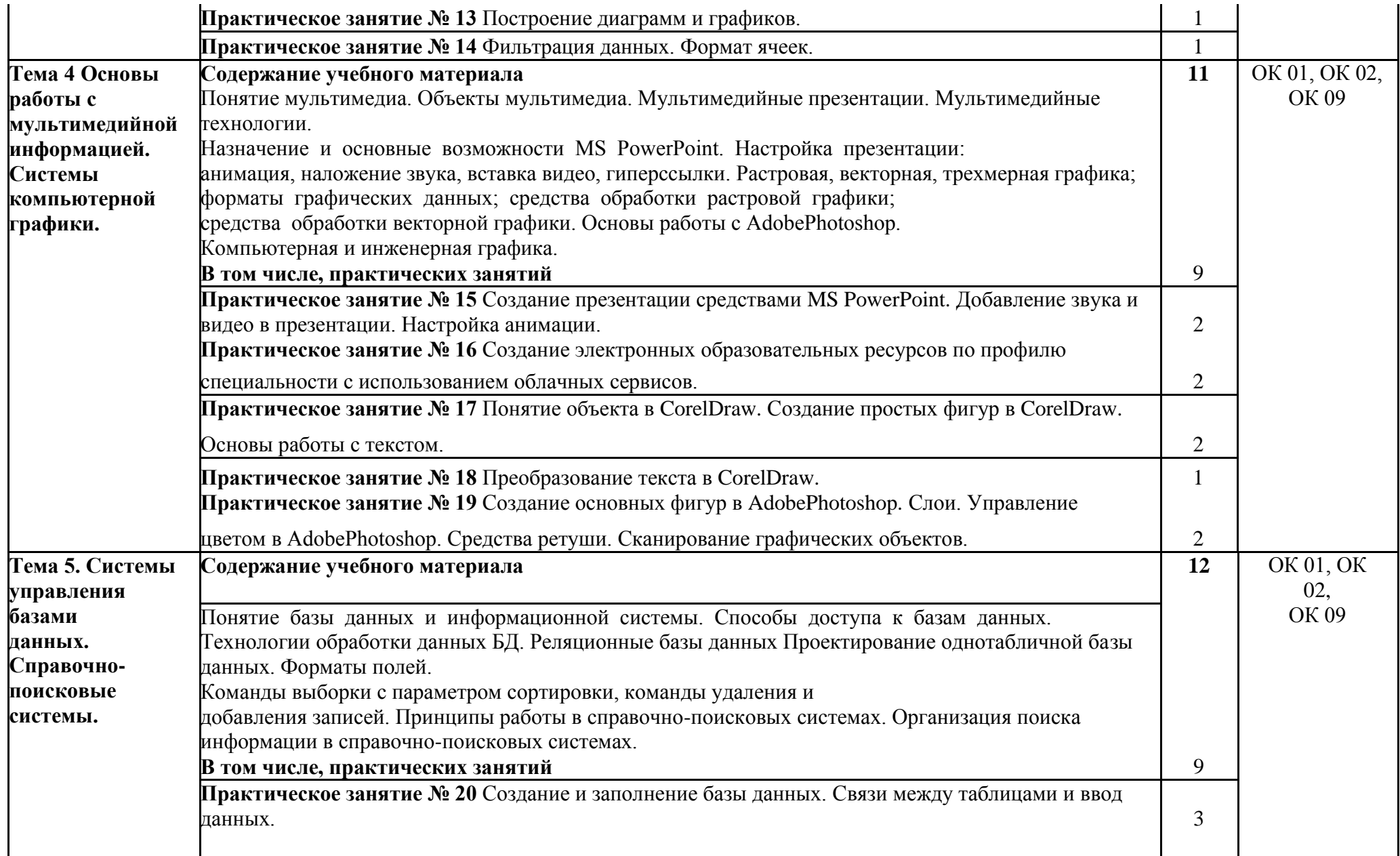

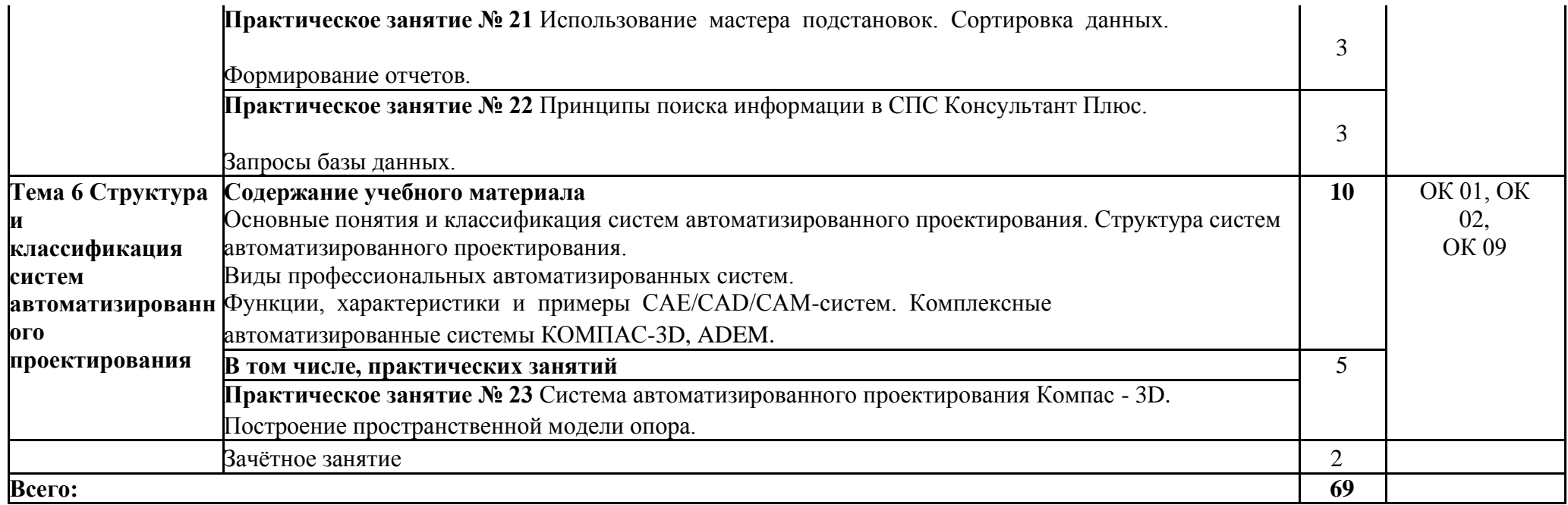

# **3. УСЛОВИЯ РЕАЛИЗАЦИИ ПРОГРАММЫ УЧЕБНОЙ ДИСЦИПЛИНЫ**

### <span id="page-10-0"></span>**3.1. Материально-техническое обеспечение**

Для реализации программы учебной дисциплины должны быть предусмотрены следующие специальные помещения:

Кабинет «Информатика, информационные технологии в профессиональной деятельности», оснащенный оборудованием:

1. рабочие места по количеству обучающихся,

2. рабочее место преподавателя;

3. комплект учебно-наглядных пособий и методических материалов по дисциплине;

4. техническими средствами обучения:

5. компьютеры по количеству посадочных мест с лицензионным программным обеспечением с выходом в Интернет, проектор или интерактивная доска.

### **3.2. Информационное обеспечение реализации программы**

Для реализации программы библиотечный фонд образовательной организации должен иметь печатные и/или электронные образовательные и информационные ресурсы, рекомендуемых для использования в образовательном процессе

### **3.2.1. Печатные издания**

1. Информатика и информационные технологии: учебник для СПО / М.В. Гаврилов, В.А. Климов. М.: Издательство Юрайт, 2017. – 383 с.

2.Хлебников, А.А. Информатика : учебник для СПО / А.А. Хлебников. – Ростов-на Дону : Феникс, 2016. – 427 с. (Среднее профессиональное образование).

### **3.2.2. Электронные издания (электронные ресурсы)**

1. Плотникова, Н.Г. Информатика и информационнокоммуникационные технологии (ИКТ) [Электронный ресурс]: учебное пособие для ссузов / Н.Г. Плотникова. - М.: ИЦ РИОР:

2. НИЦ ИНФРА-М, 2017. - 124 с. - Режим доступа: http://znanium.com/bookread2.php?book=760298

3. Сергеева, И. И. Информатика [Электронный ресурс]: Учебник для студентов ссузов/

4. Сергеева И.И., Музалевская А.А., Тарасова Н.В., - 2-е изд., перераб. и доп. - М.:ИД ФОРУМ, НИЦ

5. ИНФРА-М, 2017. - 384 с. - Режим доступа: http://znanium.com/bookread2.php?book=768749

### **3.2.3. Дополнительные источники**

1. «Информатика» Учебник для техникумов и колледжей ж.-д. транспорта, Горбатова О. В..-М.: ГОУ «Учебно-методический центр по образованию на железнодорожном транспорте», ООО «Издательский дом «Транспортная книга»», 2008

2. «Информатика и информационные технологии» Учебник для 10-11 классов, Угринович

## <span id="page-12-0"></span>**4.КОНТРОЛЬ И ОЦЕНКА РЕЗУЛЬТАТОВ ОСВОЕНИЯ УЧЕБНОЙ ДИСЦИПЛИНЫ**

Оценка качества освоения учебной дисциплины включает текущий контроль успеваемости и промежуточную аттестацию.

Текущий контроль успеваемости осуществляется преподавателем в процессе проведения практических занятий, тестирования, а также выполнения обучающимися индивидуальных заданий в соответствии с фондом оценочных средств по учебной дисциплине.

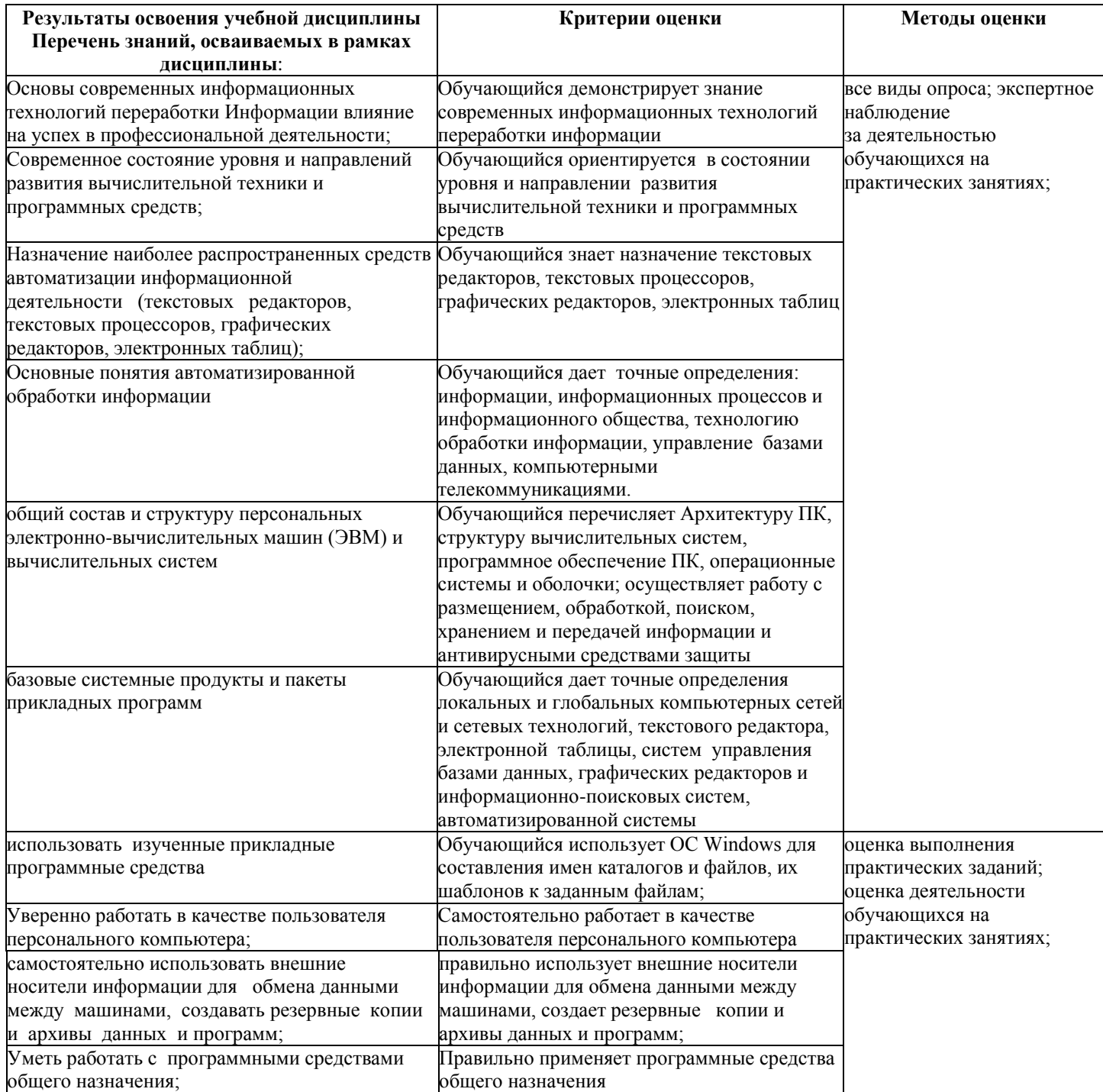

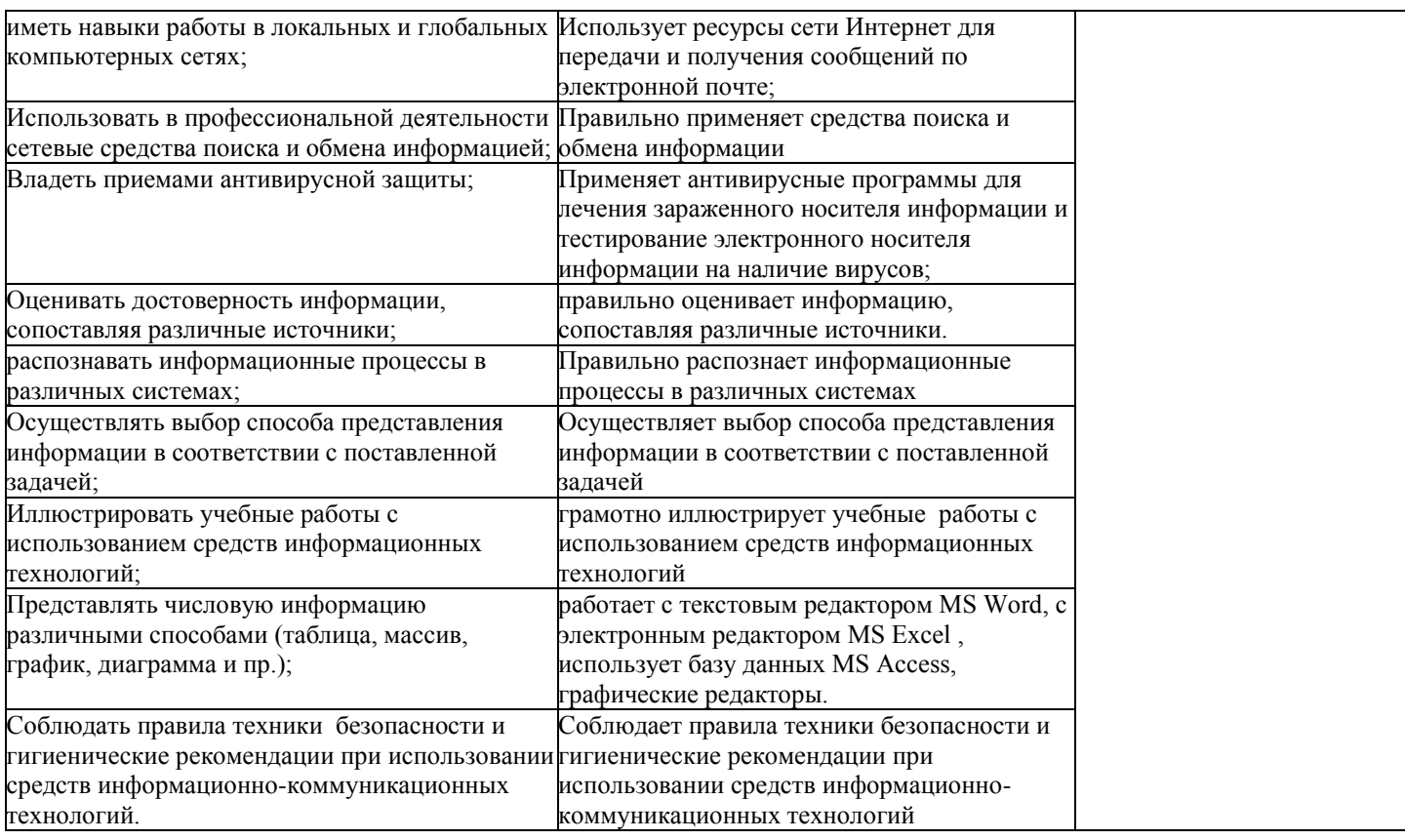